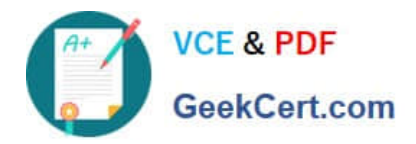

# **LRP-614Q&As**

Portal Developer

# **Pass Liferay LRP-614 Exam with 100% Guarantee**

Free Download Real Questions & Answers **PDF** and **VCE** file from:

**https://www.geekcert.com/lrp-614.html**

100% Passing Guarantee 100% Money Back Assurance

Following Questions and Answers are all new published by Liferay Official Exam Center

**C** Instant Download After Purchase

**83 100% Money Back Guarantee** 

- 365 Days Free Update
- 800,000+ Satisfied Customers  $\epsilon$  or

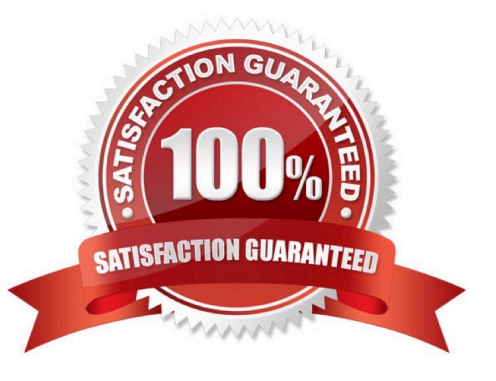

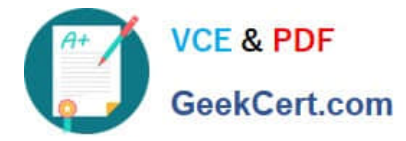

#### **QUESTION 1**

Public render parameters are of the type:

- A. List
- B. RenderParameter
- C. String
- D. Object
- E. RenderRequest
- Correct Answer: C

### **QUESTION 2**

The recommended way to automatically add tags when creating web content is to:

- A. Create a model listener in a hook plugin and implement the onAfterCreate() method
- B. Create a model listener in a hook plugin and implement the onBeforeCreate() method
- C. Create an Ext plugin to extend and override JournalArticleLocalServicelmpI
- D. Create a hook plugin and use a service wrapper to extend JournalArticleLocalService

Correct Answer: D

## **QUESTION 3**

The method to get the value of a custom field for a User object named "user" is:

- A. ExpandoLocalServiceUtil.getAttribute(user)
- B. user.getExpandoBridge().getAttribute()
- C. user.getExpando()
- D. PortalUtil.getExpando(user)

Correct Answer: B

### **QUESTION 4**

In portal.properties:

login,events.post=\

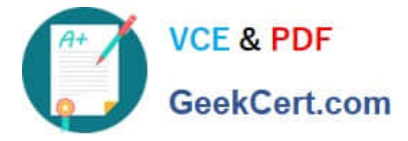

com.liferay.portal.events.ChannelLoginPostActionA,\

com.liferay.portal.events.Defaultl\_andingPageAction,\ com.liferay.portal.events.LoginPostAction

A hook plugin can insert a new class between DefaultLandingPageAction and LoginPostAction.

A. True

B. False

Correct Answer: B

#### **QUESTION 5**

After removing a customization from an Ext plugin, the recommended way to redeploy in a development environment is to:

- A. Redeploy the plugin and restart the server
- B. Undeploy the original plugin and deploy the updated plugin
- C. Start with a clean instance of the server and deploy all plugins
- D. Redeploy all plugins and restart the server

Correct Answer: C

[LRP-614 PDF Dumps](https://www.geekcert.com/lrp-614.html) [LRP-614 Study Guide](https://www.geekcert.com/lrp-614.html) [LRP-614 Exam Questions](https://www.geekcert.com/lrp-614.html)